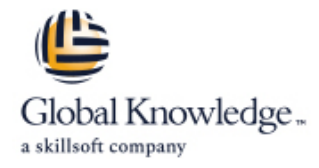

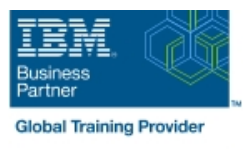

# **IBM Case Manager 5.2 : Personnaliser et étendre les fonctionnalités**

# **Durée: 3 Jours Réf de cours: F217G**

#### Résumé:

Ce cours de 3 jours explore les différentes options pour personnaliser et étendre les fonctionnalités d'IBM Case Manager y compris le développement de widgets.

#### Public visé:

Ce cours de niveau intermédiaire s'adresse à des développeurs en charge de :Personnaliser et étendre les fonctionnalités d'IBM Case Manager y compris le développement de widgetsCréer un interface utilisateur personnalisé pour IBM Case ManagerPersonnaliser IBM Case Manager

# Objectifs pédagogiques:

- **A** l'issue de ce cours, vous serez capable de : **Développer des widgets personnalisés**
- Personnaliser l'interface utilisateur de Case Manager Client **Mullettre en oeuvre External Data Services (EDS)**
- -
- Utiliser des scripts pour personnaliser Case Manager Client

# Pré-requis:

Avant de suivre ce cours, il est recommandé d'avoir :

- un niveau d'expertise intermédiaire dans les technologies suivantes :
- Java
- **Dojo**
- **JavaScript**
- **JSON**
- **HyperText Markup Language (HTML 5)**
- Cascading Style Sheets (CSS3)
- une expérience avec le développement d'applications basé sur Eclipse IDE
- une familiarité avec les déploiements d'applications dans WebSphere Application Server
- une familiarité avec les concepts de Case Management
- suivi les cours pré-requis suivants :
- F215G IBM Case Manager 5.2 : Présentation d'IBM Case Manager
- F212G IBM Case Manager 5.2 : Concevoir et Migrer une Solution
- F120G IBM Content Navigator 2.0.2 : Personnaliser et étendre les fonctionnalités

#### Contenu:

Consultez les objectifs pour en savoir plus.

# Autres moyens pédagogiques et de suivi:

• Compétence du formateur : Les experts qui animent la formation sont des spécialistes des matières abordées et ont au minimum cinq ans d'expérience d'animation. Nos équipes ont validé à la fois leurs connaissances techniques (certifications le cas échéant) ainsi que leur compétence pédagogique.

• Suivi d'exécution : Une feuille d'émargement par demi-journée de présence est signée par tous les participants et le formateur.

• Modalités d'évaluation : le participant est invité à s'auto-évaluer par rapport aux objectifs énoncés.

• Chaque participant, à l'issue de la formation, répond à un questionnaire de satisfaction qui est ensuite étudié par nos équipes pédagogiques en vue de maintenir et d'améliorer la qualité de nos prestations.

Délais d'inscription :

•Vous pouvez vous inscrire sur l'une de nos sessions planifiées en inter-entreprises jusqu'à 5 jours ouvrés avant le début de la formation sous réserve de disponibilité de places et de labs le cas échéant.

•Votre place sera confirmée à la réception d'un devis ou ""booking form"" signé. Vous recevrez ensuite la convocation et les modalités d'accès en présentiel ou distanciel.

•Attention, si vous utilisez votre Compte Personnel de Formation pour financer votre inscription, vous devrez respecter un délai minimum et non négociable fixé à 11 jours ouvrés.